## UNIVERSITY OF TWENTE.

Faculty of Engineering Technology

Mechanical Automation and Mechatronics

# Flexible Multibody System Analysis for Control Purposes

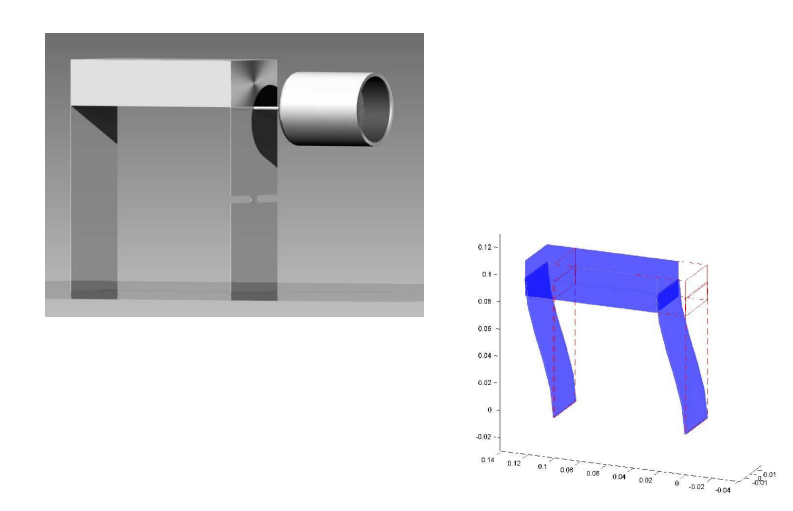

J.B. Jonker, R.G.K.M. Aarts, J. van Dijk

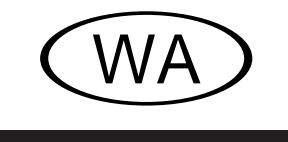

DISC course 2009/2010

⃝c 2007–2009. Copyright J.B. Jonker, R.G.K.M. Aarts, J. van Dijk, Universiteit Twente, Enschede.

All rights reserved. No part of this work may be reproduced, in any form or by any means, without the explicit and prior permission from the author.

### Flexible Multibody System Analysis for Control Purposes

#### **Course overview**

Note: Consult the course web site for more and updated information at:

http://www.wa.ctw.utwente.nl/lectures/FMSA4CP/

#### **Course material**

- ∙ This overview.
- ∙ Lecture notes (in hardcopy).
- ∙ "Prototype modelling of mechanical systems" (in hardcopy).
- ∙ SPACAR software manual (in hardcopy).
- ∙ Additional papers (download).
- ∙ The slides (download).
- ∙ Exercises (download).

#### **Introduction**

For an introduction you are referred to chapter 1 in "Prototype modelling of mechanical systems".

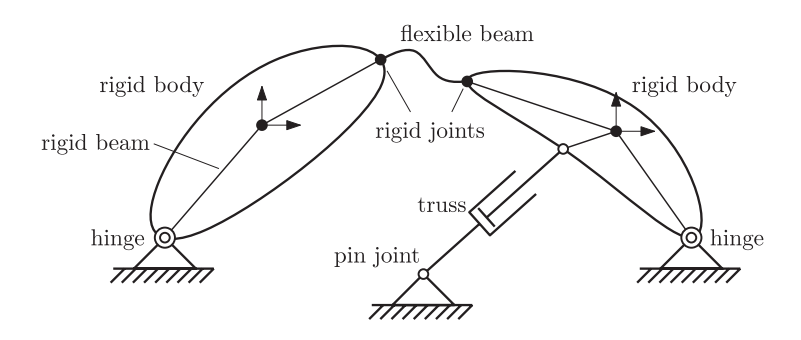

Figure 1: Flexible multibody system.

#### **Course topics and schedule**

- Week 1: Scope of flexible multibody kinematics and dynamics. Multibody versus finite element formulations.
- **Weeks 2, 3:** Finite element representation of (planar) flexible multibody systems. Kinematical analysis: the concept of constraints, degrees of freedom and geometric transfer functions. Dynamic analysis: lumped mass formulation, consistent mass formulation.

→ **Exercise 1.**

- **Week 4:** Spatial flexible multibody systems. Description of spatial angular orientation: Euler angles, Quarternions.
- **Week 5:** Linearized equations of motion. Simulations with the perturbation analysis.

→ **Exercise 2.**

- Week 6: Linearized equations for control system analysis. Linearized state-space equations. Derivation of transfer functions, pole zero cancellation.
- **Week 7:** Modelling for mechatronic design (part 1): Exact constraint design considerations and higher order dynamics. SISO example of an active encoder head.

→ **Exercise 3.**

**Week 8:** Modelling for mechatronic design (part 2): Control system synthesis. MIMO example of a 2-DOF tilting mirror.

→ **Exercise 4.**

- ∙ The SPACAR software packages is introduced during the course.
- ∙ More detailed information and updates can be found on the course web page.

⃝c 2007–2009. Copyright J.B. Jonker, R.G.K.M. Aarts, J. van Dijk, Universiteit Twente, Enschede.

All rights reserved. No part of this work may be reproduced, in any form or by any means, without the explicit and prior permission from the author.